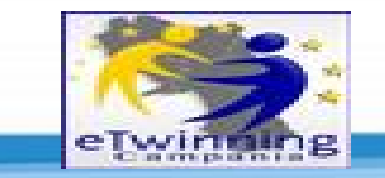

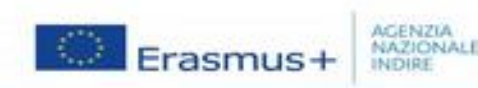

## Progettiamo con eTwinning!

## **DOCENTE APPENA ENTRATO IN PIATTAFORMA**

**Card** 

**Twinning** 

## **DOCENTE DOPO AVER ESPLORATO LA PIATTAFORMA**

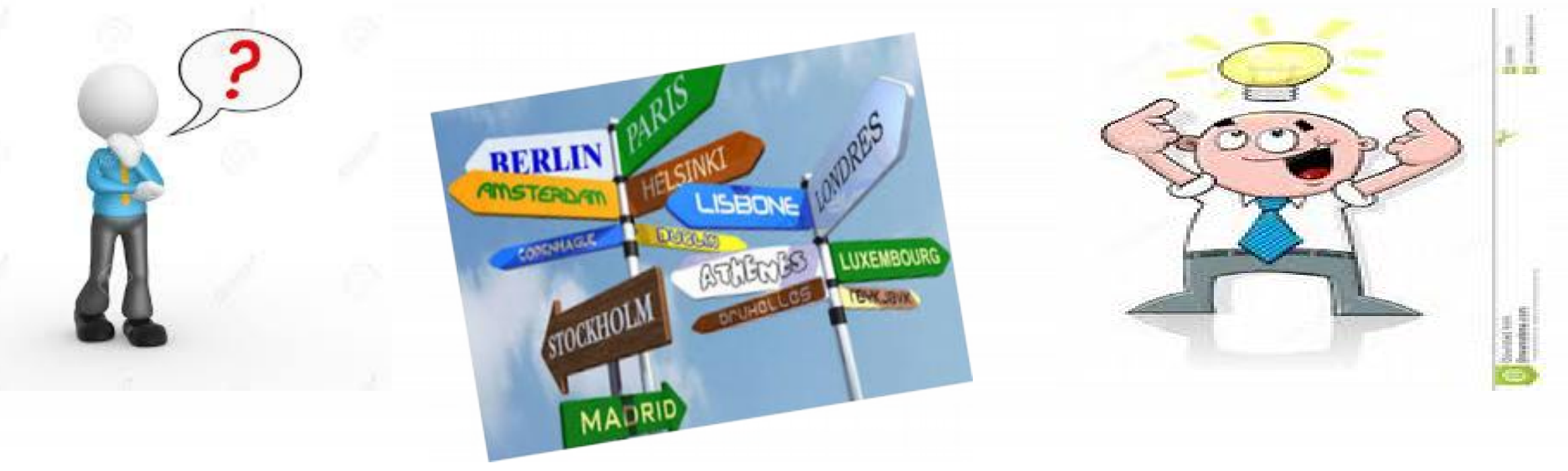

## eTwinning ti offre infinite possibilità di creazione di progetti, collaborazioni, cooperazioni con i tuoi colleghi italiani ed europei

**Pianificare un progetto eTwinning richiede:** 

- **1. Una buona idea di partenza**
- **2. Un partner che faccia da cofondatore del progetto**
- **3. Una progettazione per Obiettivi, Procedure e Risultati attesi**
- **4. Una pianificazione dei tempi di svolgimento ( settimane o mesi da dedicare a ciascuna delle attività previste)**
- **5. Una scelta, almeno orientativa, degli strumenti multimediali, dei tools da utilizzare**
- **6. Last but not least, alunni entusiasti di partecipare al progetto**

## **…e per finire, un pizzico di creatività non guasta mai!**

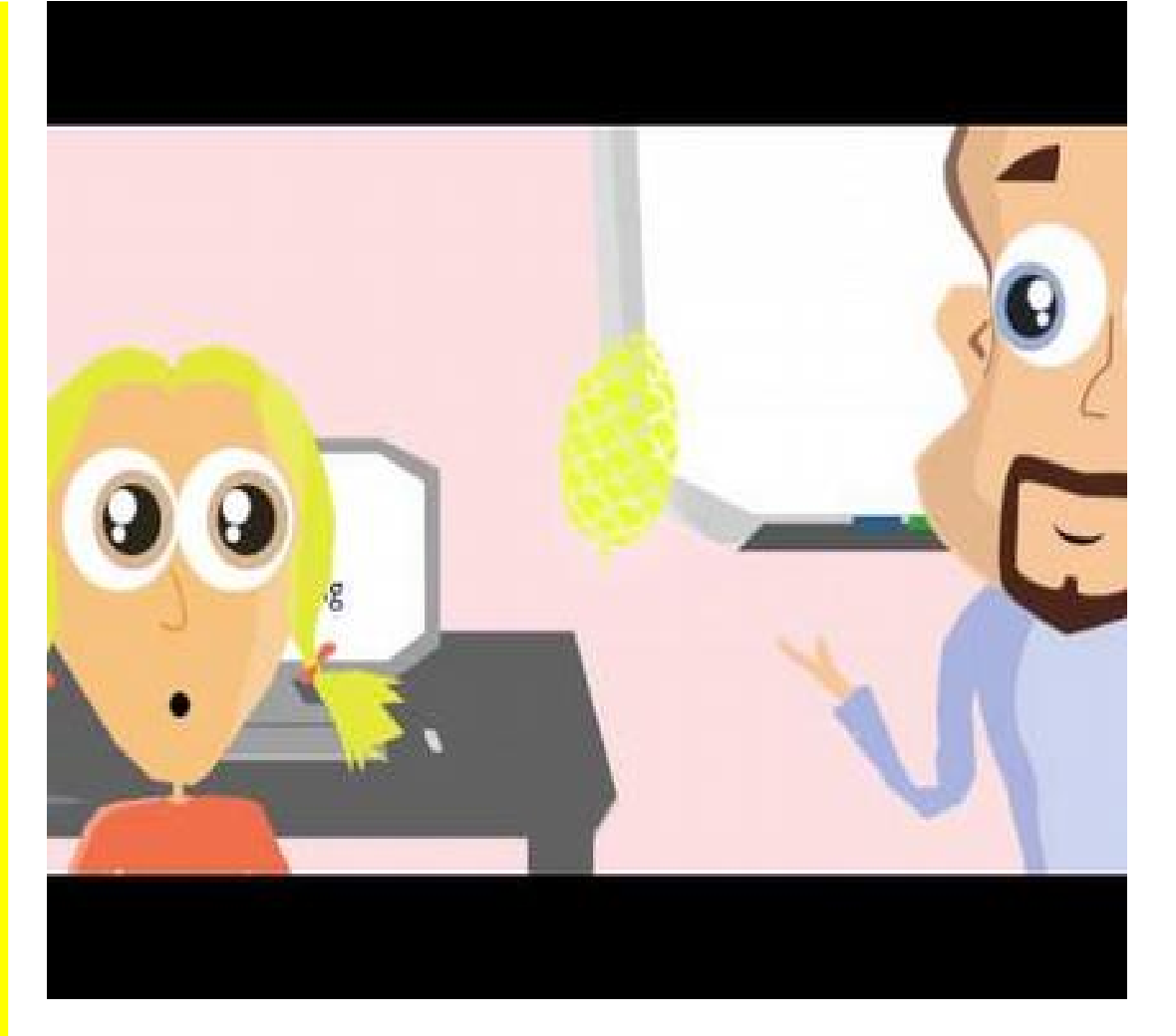

**<https://youtu.be/iwdVzcCvwbo>**

## Per iniziare…uno sguardo ai documenti ufficiali, giusto per essere sicuri di non sbagliare

## **Le Indicazioni Nazionali**

- **Le competenze** disciplinari e di cittadinanza come obiettivi fondamentali dell'azione educativa
- **Gli ambienti di apprendimento** come dimensione metodologico-didattica privilegiata:
- 1. Valorizzare le conoscenze e l'esperienza degli alunni
- 2. Attuare interventi adeguati nei riguardi delle diversità
- 3. Favorire l'esplorazione e la scoperta
- 4. Incoraggiare l'apprendimento collaborativo
- 5. Promuovere la consapevolezza del proprio modo di apprendere
- 6. Realizzare attività didattiche in forma di laboratorio

### **Le otto competenze chiave individuate dall'Europa**

- Communication in mother tongue
- Communication in foreign languages
- Mathematical competences and basic competences in science and technology
- Digital competence
- Learning to learn
- Social and civic competences
- Sense of initiative and entrepreneurship
- Cultural awareness and expression

## Gli ambienti didattici che promuovono l'apprendimento collaborativo e multidisciplinare sono sempre più favoriti dalla tecnologia.

• L'apprendimento basato sui progetti è un metodo particolarmente adatto a sviluppare le competenze degli alunni, perché diverse competenze chiave possono essere affrontate simultaneamente in maniera interdisciplinare

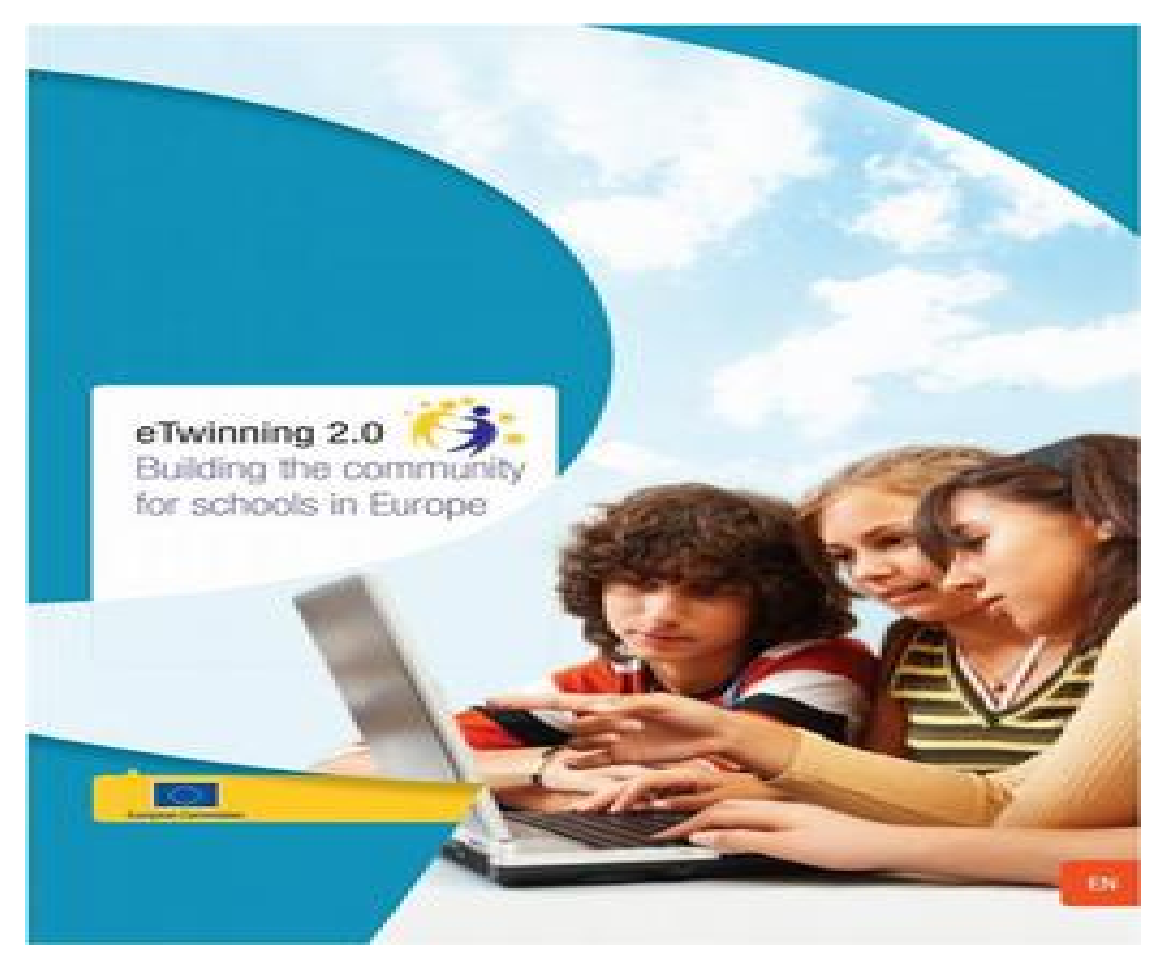

## Alcuni esempi di progetti europei

## **MIRROR, mirror**

"Questo progetto è basato sulle percezioni, le problematiche legate al mondo dell'immagine e dell'apparire. I ragazzi vengono condotti a guardare oltre l'immagine, oltre lo specchio...

### **[https://twinspace.etwinning.net/2658](https://twinspace.etwinning.net/2658/pages/page/7185) [/pages/page/7185](https://twinspace.etwinning.net/2658/pages/page/7185)**

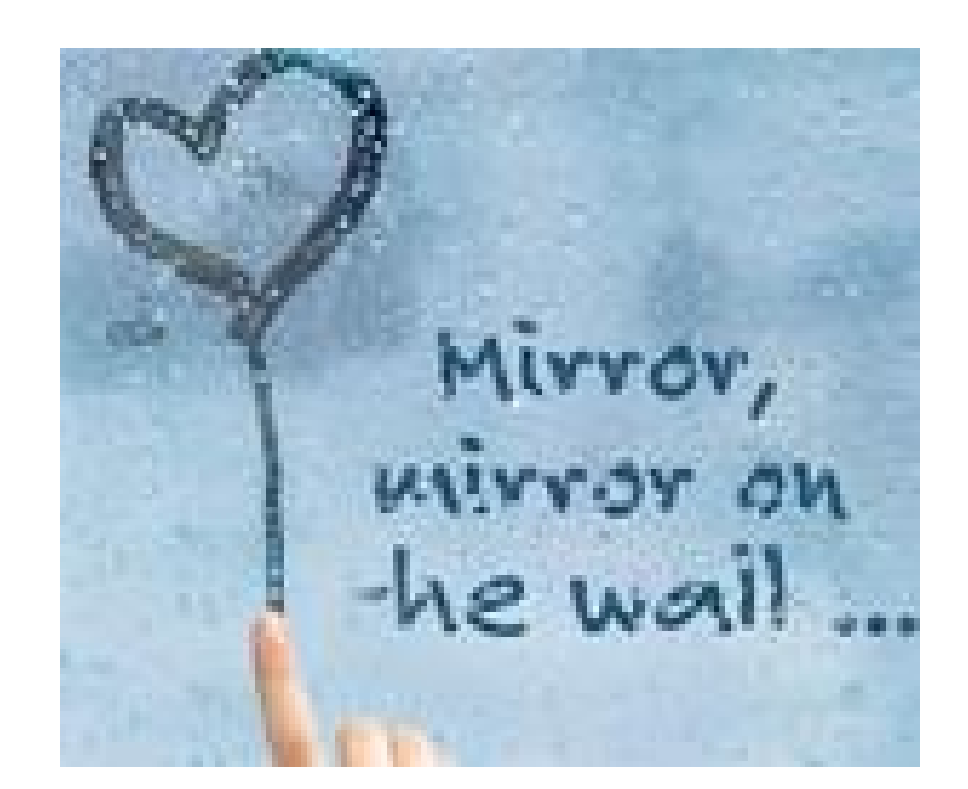

## Ancora… per implementare le "Digital competences"

## **Stories in History (Storie nella storia)**

"Il nostro progetto si basa principalmente sulla storia. Incentriamo il nostro lavoro sulle esperienze dei bambini durante la Seconda guerra mondiale. I nostri alunni usano l'inglese per comunicare e gli strumenti TIC per scambiare e condividere documenti, per scrivere e parlare (chat, email...) inoltre, pensano a modi creativi per collaborare."

## **[http://www.etwinning.net/twinspace/s](http://www.etwinning.net/twinspace/stories_in_history)**

*"Stories in History è un ottimo esempio di come implementare un progetto internazionale per far rivivere un argomento apparentemente arido!"* 

La Giuria Europea

Tuttavia, per chi è nuovo della piattaforma o ha timore a cimentarsi in un progetto ex novo…niente paura! I kit di progetto ci vengono in aiuto!

## **[https://www.etwinning.net/it/pub/pro](https://www.etwinning.net/it/pub/projects/project.cfm?id=79799)**

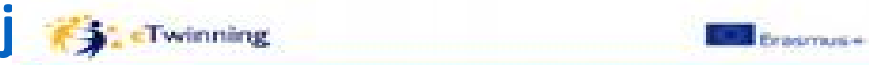

**THE CONTRACTOR** 

#### mm: Hosalth4Life

Product Alt importants maariikad, da 11 km prinsjedin prinsipalist staat in Frankrijk en de complete and the series had completely further through<br>angular and the complete series and the materials of the<br>material complete complete series and completely and

constanting to be being the departmental stupi position and city in System streams, street, planning is temporary sensor service productional cities partially advertising a street and tem de una della technicaja digitate così: scorescion di computer e repris a

.<br>Pre agrupo e quest ergenerat mora altera, passata seguin rigerizzale, solo l'aperto a d markets at future it particular installation appeared at type at throughparely would all represents the interview.<br>Joines provided insplays presentations for presentation resolute permitting second to provide their attack constants but information indicated by the conjunction assure digit states, therein a year of the control of the entralista considerata del proportante per una consegue del proportante del mondial del conserva-

#### **COLORADO ALES**

Committee presentate in parents arounds it line at planet achievements democratic problems to a tanta de proposas e considerar en el proposas de la proposa de la carte de la carte de la carte de la carte de<br>La carte de la carte de la carte de la carte de la carte de la carte de la carte de la carte de la carte de la

también d'était à possession des superiors à l'employer par les sous-ses .<br>2008 : le contrat de l'employer à comme la responsable de l'anglès de l'anglès : l'employer de la responsable<br>2008 : le contrat de l'anglès de l'an complete. I expects you require also given to the experience and experience in the complete term arters as contradictiveness charters must relations.

.<br>Adaptated travels are progett incomplex enhanced and secretary through their process of purest as<br>discretely expect in producer activity. It requiredness at competential production of positions, because college activities and do as accepted read accepted to a control of the collection and diversions. points hold at potential char led and can be nine

#### *Britainstown*

15. I confirm potentially it is applied

3. Of accords a presentation at last wall and international accords a construct with the higher theory or and the of bottom in his believing to provide the sector a superior and the control of changes them a project to the committee of the

5. Of interpretti meanings she give previous instruments and groups) accepted to published collected all algorithmic colors. I there franchise is marked conserved and their policy. to Provincia con la

A fine Trainform to the light definition of education and constitute a publication on the constitution artesting an exhibition of the first additional at programs, with the provincial depth of order the programs of the control of the control of the control of the control of the con-

1. Of atures preventational of this company of "catchback i marked a " probab deliveral enable art printing, manifests, index a roof year.

A Tell enough discussionment is become a personnel at part is transmission in transmission prepainters attracted monarch is che come complex at home o

1. In above a photograph power ordgeed questioned

3. Oil youth personal process if complete not instructionally distinct in the Persons contained per

#### **States: In principal in britished**

**Read May 40 WORD BRATINGS** 

Motors, Coloras Erns Carlinia, Espainia da Constitution Companies Copy Addressing Copy

**Call Andrew Congress COMMERCIAL** 

## **[https://www.etwinning.net/it/pub/pro](https://www.etwinning.net/it/pub/projects/project.cfm?id=17998)**

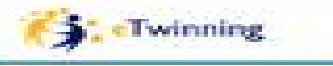

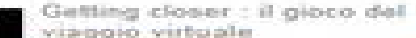

**Broadwell (Ed) Bankerball**ines discovered a controllo polici background personalistic due. the color can receive the company

a subcontrato in individuals develop diplomation parameter provinces La superior sono formata no anche una forma programazione di stato alla contra del suo presi il transmitto di<br>Anti grande consistenti in un staggio soltato che contra posteriore di stato primere alla sua di stageno, si<br>Ant and an art of the company of the company of the company of the company of the company of the company of the company of

#### **STORY CONTRACTOR**

at completed and it substitutes an excellent between boards at · Lawrence instance car air student in an after paints. - Children and Ingel attacked<br>- Separate a self-and a straight of applycing to a self<br>- Separate a self-and a straight of a self-and and<br>- Things to official of an interval was for a straight affiliation company a description registrational on an integral construction of the company

**Printing County** 

There I Represente

the process powership workspeck attracted parties admitted and completed to photographs to contact the control of di pacita dell'altra ancora del visito a più fine del progetti le score e ricoleri al pacito standa folio a laborar pegir principal partires, estamanti, massive e quantinas di succesi de-

#### **Wagner, In Was Industries**

(b) interpreted formerly to experimental companies do escore at entireless (cases) (qui) aspected for the<br>groups, and in agricultural state and provide the first system, a gli companies instance and an order of the<br>sweepin  $\sim$  100  $\pm$  100  $\pm$  100  $\pm$  100  $\pm$  100  $\pm$  100  $\pm$  100  $\pm$  100  $\pm$  100  $\pm$  100  $\pm$  100  $\pm$  100  $\pm$  100  $\pm$  100  $\pm$  100  $\pm$  100  $\pm$  100  $\pm$  100  $\pm$  100  $\pm$ check throwing

2011 Imageward classes in more presidence to excluse you want and classes to a got equality plan.  $\label{eq:2.1} \begin{split} &\text{supp}(\mathcal{A},\mathcal{B},\mathcal{B},\$ probability that processing to behave states accuracy description after a qualifier 1 selection continuous continuous presented and provide and with sharp and states

#### Course in this process.

Let enjoyed a bill provided to public impacts in only show that he will be good buying the little dual contractor the part want and

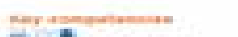

**MEASURERS Dengaria, Italiano a Schedulera, Lingua Milaniara.** 10 House Model

**Mark Management av** 

**Contact Contact** 

## Strumenti e tools utili

**Photopeach** è una Web application che permette di creare facilmente e velocemente degli slideshow a cui associare elementi a corredo come per esempio musica di sottofondo ed effetti particolari per la transizione da un'immagine ad un'altra; questo servizio è completamente gratuito, per poterlo utilizzare è però necessaria una procedura di registrazione**.**

**Storyboard That** offre la possibilità di creare una propria storia con l'ausilio di diversi modelli da tre a sei diagrammi. L'utente può scegliere fra decine di scenari, personaggi e fumetti di testo con i quali riempire i frame dello storyboard. La versione gratuita consente la creazione di brevi storie a 3 o 6 cornici per un massimo di 3 storyboard a settimana.

#### **[www.storyboardthat.com](http://www.storyboardthat.com/)**

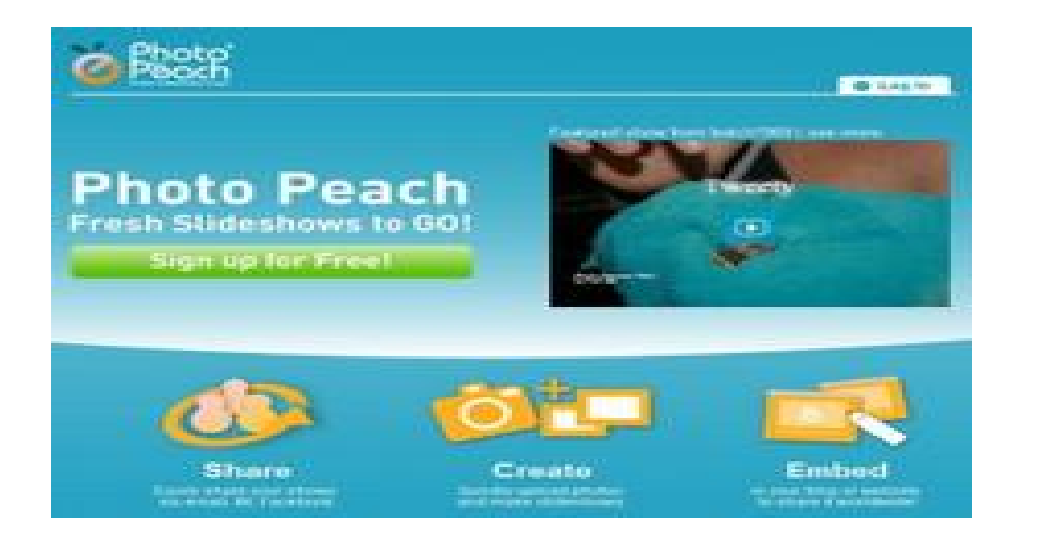

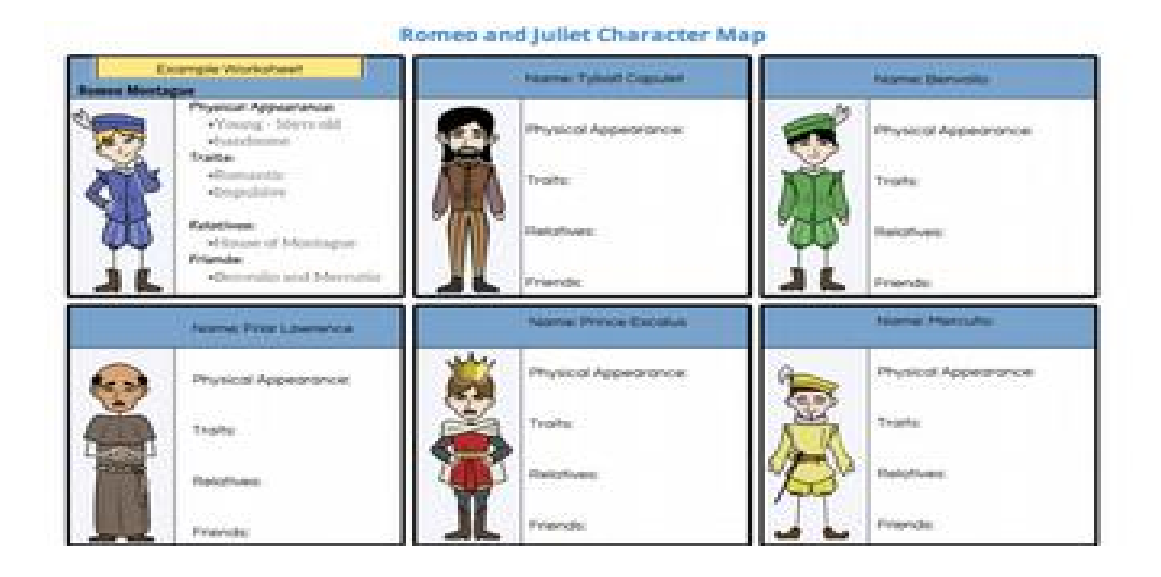

### **[www.photopeach.com](http://www.photopeach.com/)**

## Ancora tools…

**Tagul** è un utile strumento del web 2.0 che permette di creare delle nuvole di parole personalizzabili nella forma e nel colore. Il servizio è gratuito, ma è disponibile anche una versione premium che richiede una sottoscrizione da parte degli utenti. Quando viene creata una nuvola di parole, è sempre possibile condividerla

### **[www.tagul.com](http://www.tagul.com/)**

**Imagechef** è un sito che offre la possibilità di creare poesie visive, biglietti di auguri, banner e striscioni, vari tipi di infografica. Oltre alle varie opzioni grafiche relative a forme, colori e caratteri, l'aspetto interessante di *ImageChef Mosaico* è la possibilità di salvare la vostra creazione come una gif o condividerla via email, Twitter, Facebook, MySpace o tramite codice embed. Il sito è ben organizzato, così potrete scegliere con facilità l'immagine da personalizzare.

### **[www.imagechef.com](http://www.imagechef.com/)**

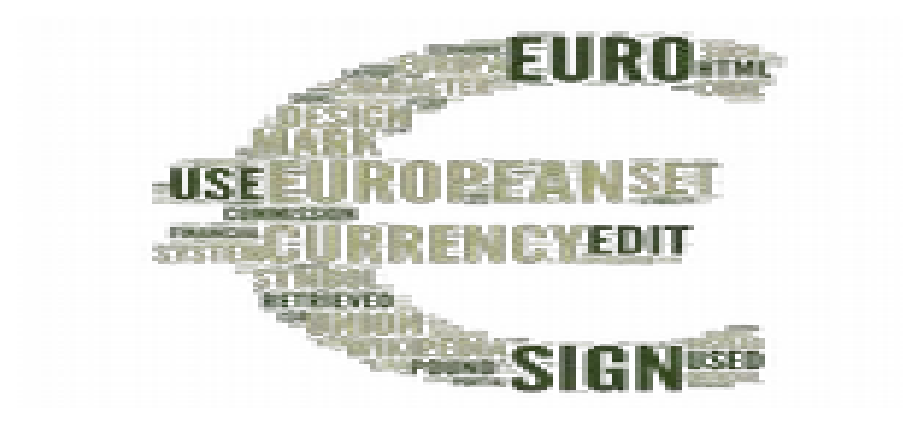

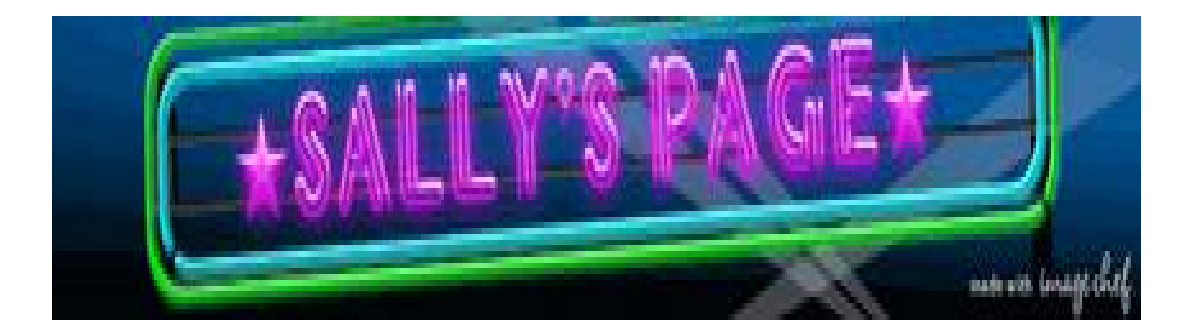

## Altri tools…

**Educreations** è un app gratuita per iPad scaricabile al seguente link<http://www.educreations.com/>che non può assolutamente mancare nella nostra cartella.E' in inglese, ma è facile da usare, basta premere su REC ed iniziare poi a scrivere o a disegnare sulla pagina mentre si racconta o si spiega ciò che vi appare. Subito sembra diventare una LIM in miniatura

### **[www.educreations.com](http://www.educreations.com/)**

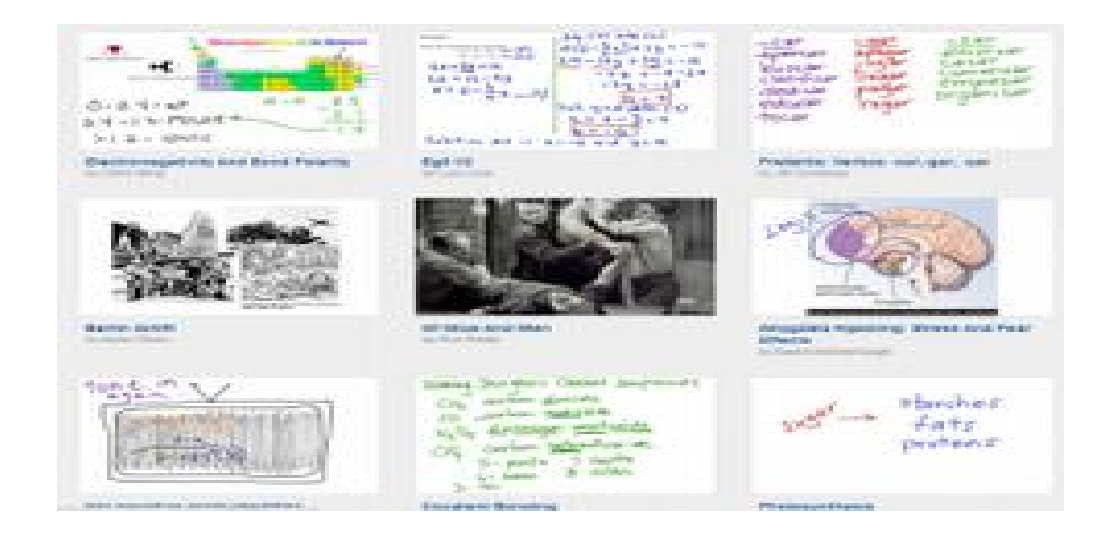

Una piattaforma che unisce il potere della narrazione all'evoluzione social: [Storybird.](https://storybird.com/) L'idea è geniale! Unire: apprendimento, prodotti audio-visivi e social. I suoi creatori hanno invertito la prassi dei testi cartacei, partendo dalle immagini per arrivare a creare il testo. Insomma, la piattaforma offre l'opportunità di creare la propria storia, un video con immagini, testo e musica. Tutto questo grazie alle centinaia di illustrazioni disponibili, fornite da disegnatori professionisti.

### **[www.storybird.com](http://www.storybird.com/)**

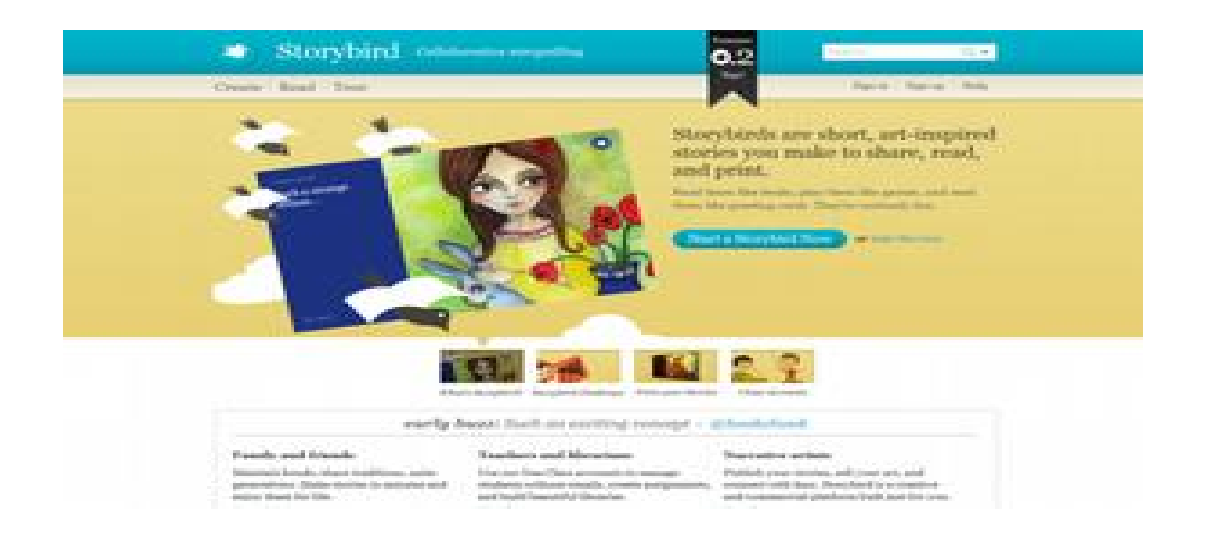

## Ancora altri tools…

**SCRIBBLEMAPS** è il più innovativo sistema per disegnare e condividere mappe e percorsi online. E' lo strumento ideale per creare itinerari, percorsi stradali, mappe personalizzate, mappe storiche, condividere informazioni geografiche con gli amici e a scuola.

### **[www.scribblemaps.com](http://www.scribblemaps.com/)**

**Mindomo** è un'applicazione per creare mappe mentali gratuita disponibile sia per iOS che per Android. L'applicazione si presenta con pagina bianca con i pulsanti per le funzioni messe in alto e al lato, è molto intuitiva, dispone di temi e layout che possono essere anche personalizzabili nei colori.

### **[www.mindomo.com](http://www.mindomo.com/)**

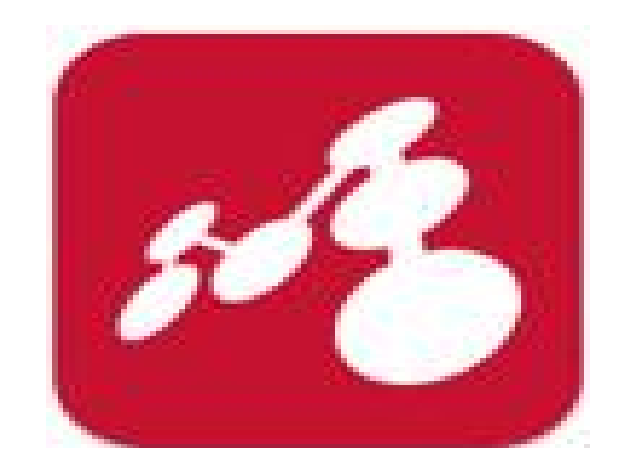

## Il contenitore che raccoglie tutto, un wall dove attaccare i post it più disparati: il PADLET

• "Carta per il web" oppure "muro virtuale": due definizioni che ben si addicono a Padlet, un'app per pc, tablet e smartphone che necessita solo di una semplice e veloce registrazione per essere utilizzata. Una volta entrati con il nostro account, cliccando l'icona in alto a destra "**+**" si aprirà una nuova bacheca, ossia un muro virtuale sul quale apporre, tramite doppio click, post-it altrettanto virtuali, che possono contenere testi ma anche link, immagini, video, mappe e documenti di vario genere.

**[www.padlet.com](http://www.padlet.com/)**

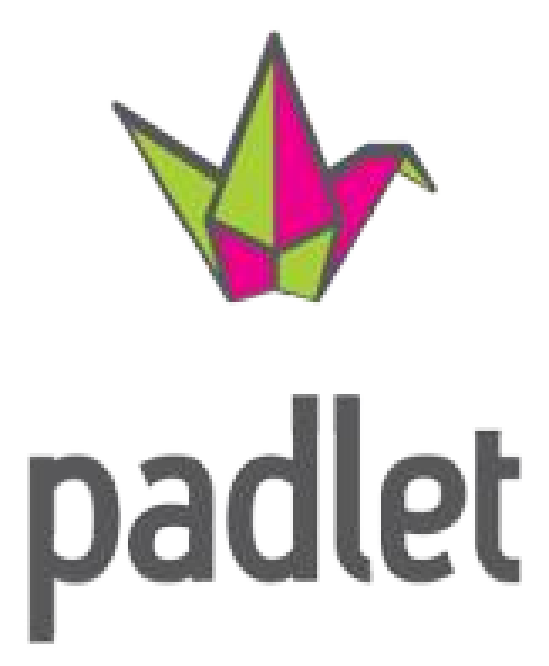

## Crea un progetto, le diverse fasi

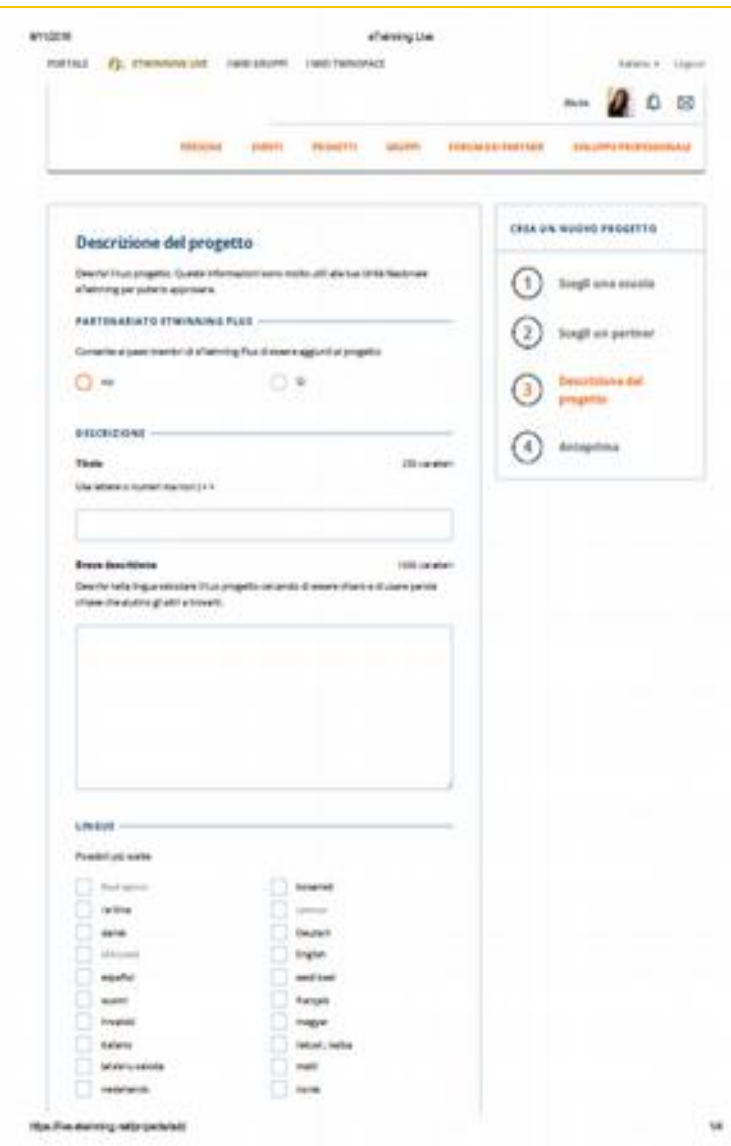

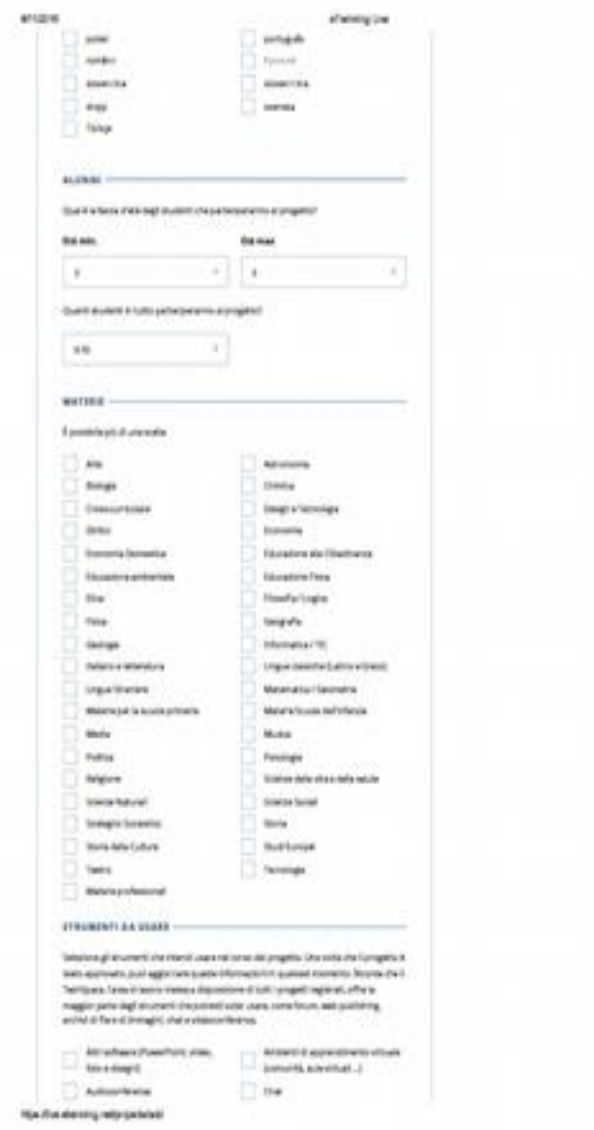

36

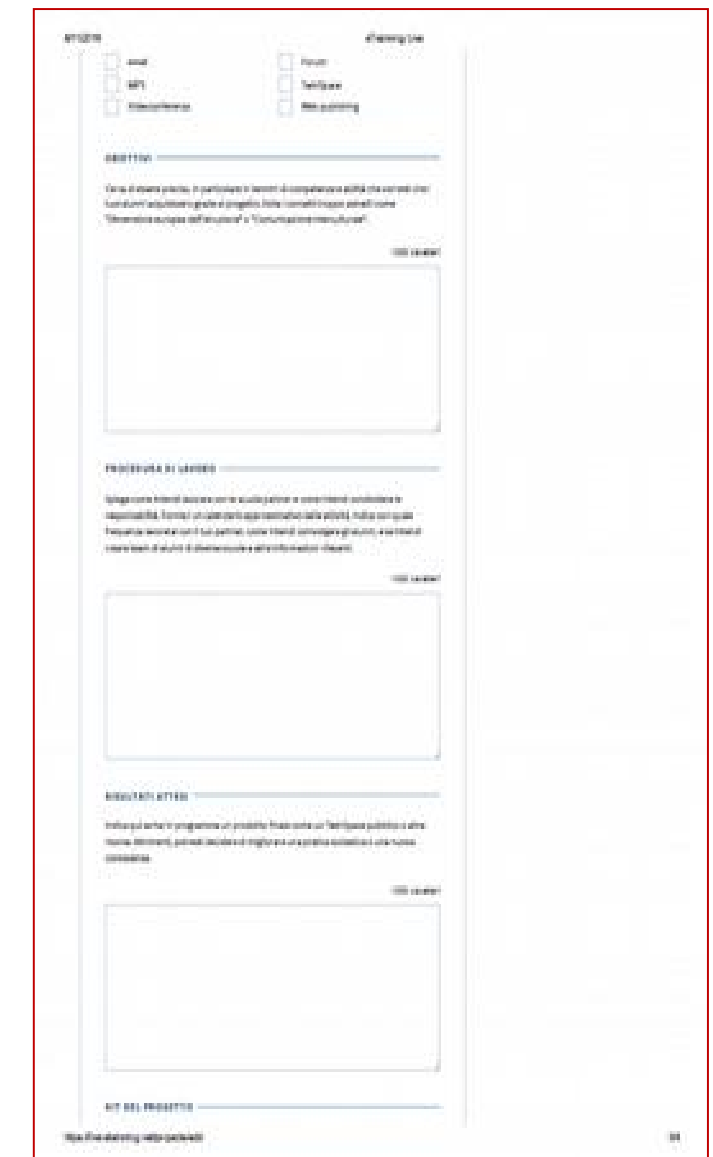

## Proviamo a lavorare…

**4 Teams:**

- *What do you eat?* Culinary traditions in our countries
- *What's your favourite sport?* Sport teams and habits in our countries
- *Do you want to Know my city?* A journey among streets of my town
- *Hospitality and tolerance in the current Europe*

**Likely partner countries:**

## Non mi resta che augurarvi "buon progetto" eTwinning!

- Richiesta di informazioni:etwinning@indire.it
- Assistenza tecnica: etwinning.helpdesk@indire.it
- Portale eTwinning: [www.etwinning.net](http://www.etwinning.net/twinspace/stories_in_history)
- Sito italiano (news, seminari, supporto e approfondimenti): [www.etwinning.indire.it](http://www.etwinning.indire.it/)

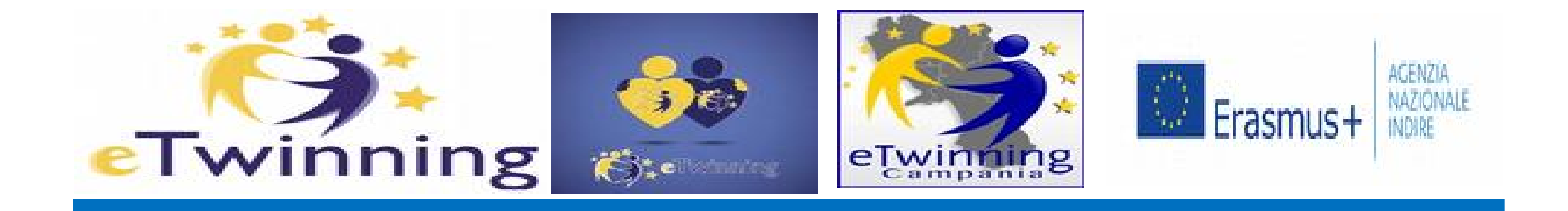

# *Grazie! Marianna Morgigno*

*Ambasciatrice eTwinning* 

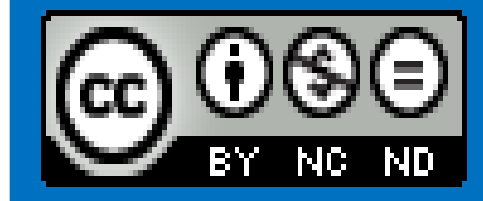

*marianna.morgigno@istruzione.it*